$\rm TDC$ TDC-TM20160930 TDC-TM20191113 T.KONDO

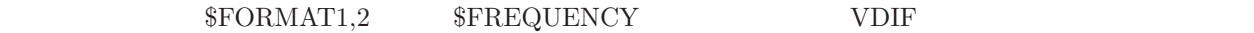

**1.** 予測値ファイル構造

 $\mathfrak{O}_2^{\bullet}$  to  $\mathfrak{S}_2^{\bullet}$  and  $\mathfrak{S}_3^{\bullet}$  and  $\mathfrak{S}_3^{\bullet}$  and  $\mathfrak{S}_4^{\bullet}$  and  $\mathfrak{S}_5^{\bullet}$  and  $\mathfrak{S}_7^{\bullet}$  and  $\mathfrak{S}_8^{\bullet}$  and  $\mathfrak{S}_9^{\bullet}$  and  $\mathfrak{S}_9^{\bullet}$  and  $\mathfrak{S}_9^{\bullet}$  and  $\mathfrak{S}_9^{\bullet}$ 

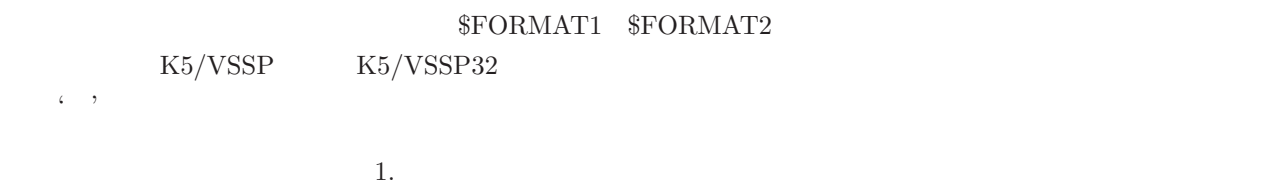

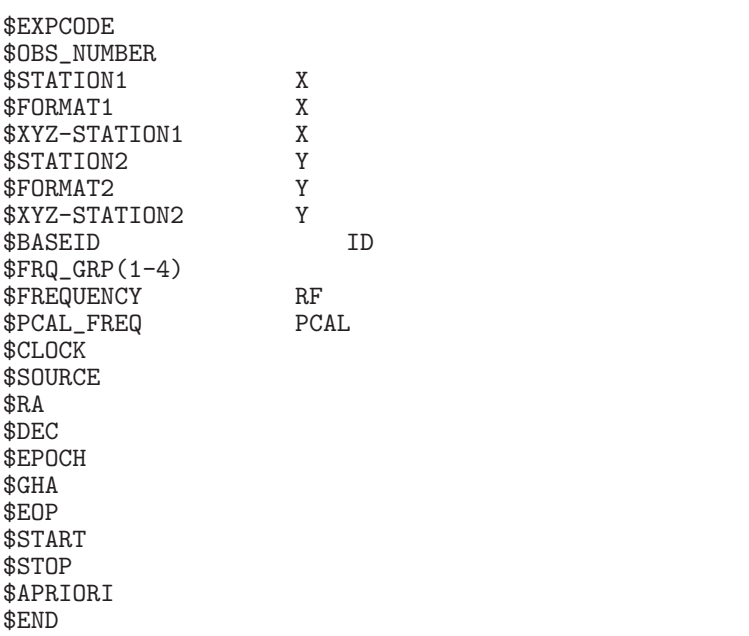

**2.** 各記述子パラメータ

 $$EXPCODE$  $exp\_code$  $S$ OBS\_NUMBER *n* \$STATION1 X *station1\_name data\_file* X  $\texttt{\$FORMAT1}\qquad \qquad \texttt{X}\qquad \qquad \texttt{VSSP}$ *data format* [*sampling info*] [*thread#*]

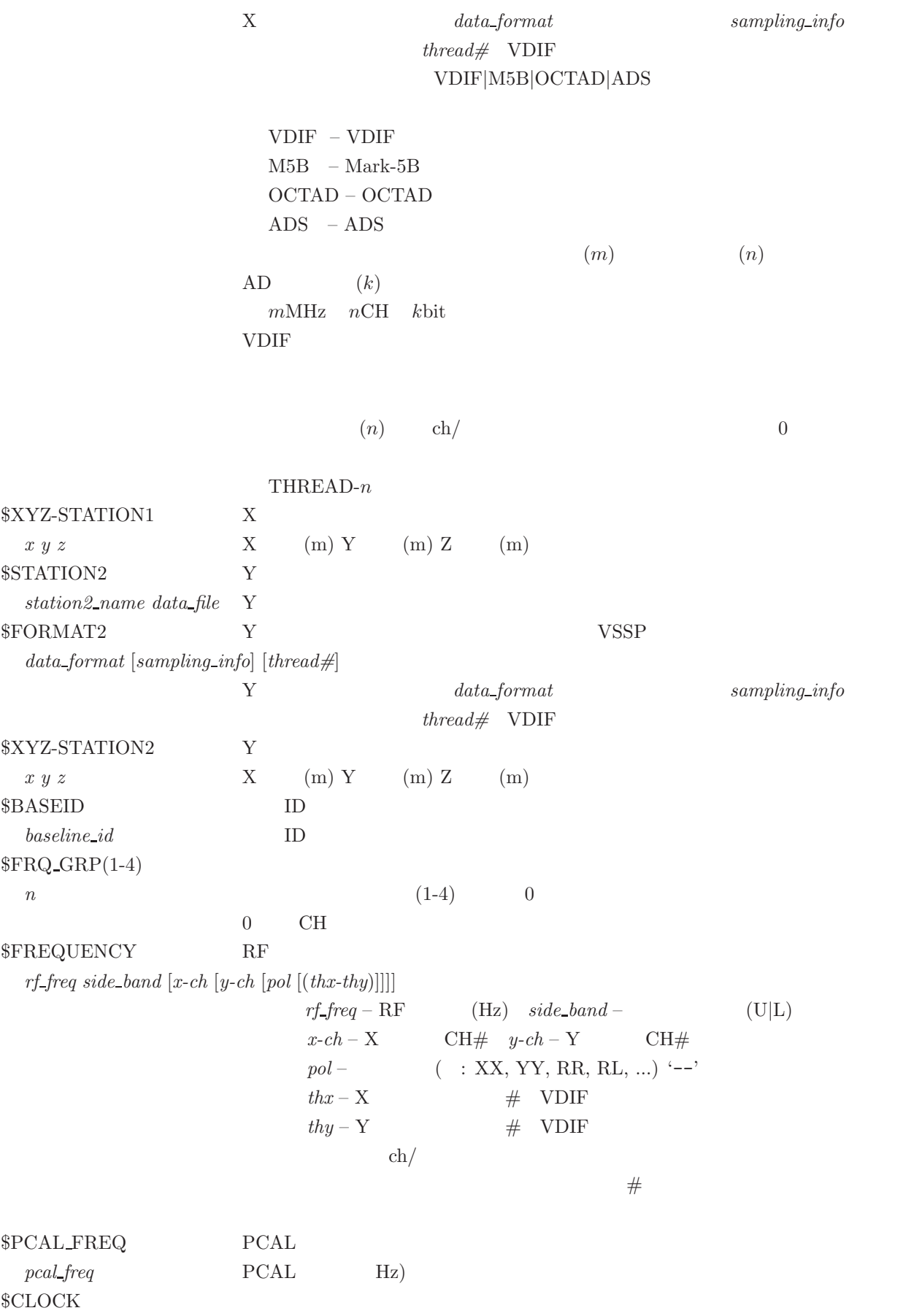

2

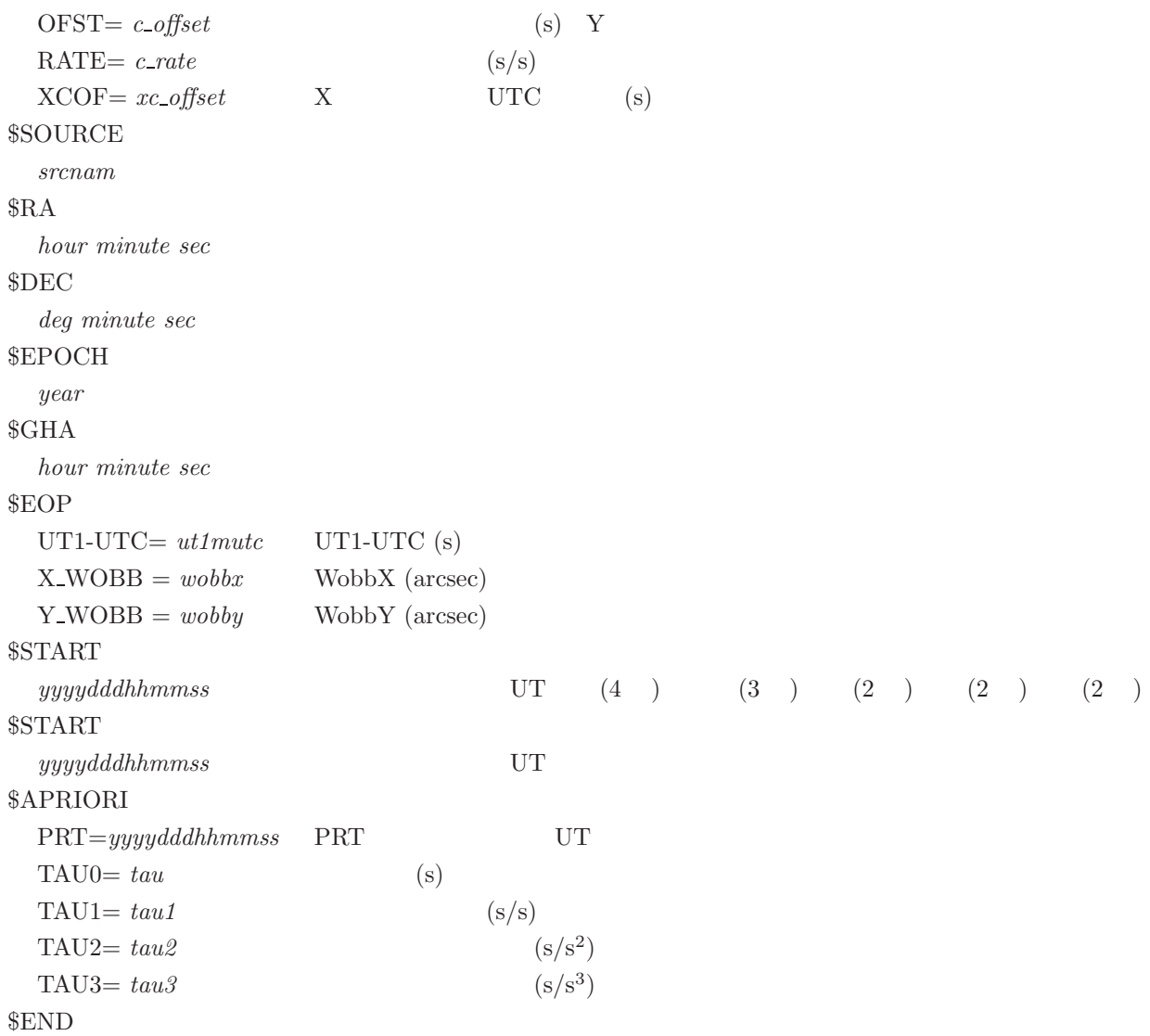

**3.** 予測値ファイル例

## $K5/VSSP$

\*\* This is Apriori file made by apri\_calc Ver. 2016-09-29 \*\* for cor, cor\_all, fx\_cor, and fx\_cor\_all \*\* \*\* SUBNET ON: PRT is set according to each scan length \*\* \*\* Clock parameters at run are as follows, \*\* Clock Offset (s) : 0.000000 \*\* Clock Rate (s/s) : 0.000000 \*\* Clock Epoch : 0000/000 00:00:00 \*\* \*\*

```
$EXPCODE
```
KS15002 \$OBS\_NUMBER<br>1  $1$ \$STATION1 <-- X 局(局1)情報記述子 KASHIM11 ./R0020001.dat \$XYZ-STATION1 X  $-3997505.7017003276878.4045503724240.703140$  X X Y Z)(m) \$STATION2 <-- Y 局(局2)情報記述子 KOGANEI ./G0020001.dat  $$XYZ-STATION2$  Y  $-3941937.4790903368150.9079903702235.288150$  Y X Y Z)(m) \$BASEID ID<br>RG ID ID RG ID ID  $$FRQ_GRP(1-4)$ <br>1  $(1 - 4)$ \$FREQUENCY RF (Hz) 7864990000.0 U <--周波数 (Hz) サイドバンド (U|L) 7874990000.0 U 7884990000.0 U 8014990000.0 U  $\begin{array}{ccc}\n\text{\$PCAL\_FREG} & & \text{\{PCAL}} \\
\text{10000.0} & & \text{\{PCAL}} \\
\end{array} \tag{Hz}$ 10000.0 <-- PCAL 周波数 (Hz) 10000.0 10000.0 10000.0  $$CLOCK$ OFST= 0.000000 RATE= 0.000000  $XCOF = 0.000000$  X UTC \$SOURCE 3C345  $RAA$ 16 42 58.80996700  $DEC$ 39 48 36.99406000 <--赤緯(度 分 秒)  $$EPOCH$  $2000.0$  $\mathcal{B}$ GHA 16 3 23.584000 \$EOP<br>UT1-UTC= 0.000000<br>X\_WOBB = 0.000000<br>Y\_WOBB = 0.000000 \$START<br>2015002020000 YYYYDDDHHMMSS \$STOP<br>2015002020130 YYYYDDDHHMMSS \$APRIORI<br>PRT=2015002020045 PRT YYYYDDDHHMMSS<br>3e-05 (s)  $TAU0=-8.744597367101878e-05$  (s)  $\text{TAU1} = -1.740376052034359e-08$  (s/s)  $TAU2 = 7.147465473084870e-13$  (s/s<sup>^</sup>2) TAU3=  $9.254412615463208e-17$  (s/s<sup>^3</sup>)  $END$ 

## 例2.**VDIF** フォーマットデータ同志の場合

\*\* This is Apriori file made by apri\_calc Ver. 2016-09-29 \*\* for cor, cor\_all, fx\_cor, and fx\_cor\_all \*\* SUBNET ON: PRT is set according to each scan length<br>\*\* 31 \*\* Clock parameters at run are as follows, \*\* Clock Offset (s) : 0.000000 \*\* Clock Rate (s/s) : 0.000000 \*\* Clock Epoch : 0000/000 00:00:00 \*\* \*\* \$EXPCODE KS15002 \$OBS\_NUMBER 1 \$STATION1 KASHIM11 ./R0020001.dat \$FORMAT1 X<br>VDIF VDIF VDIF VDIF \$XYZ-STATION1 -3997505.701700 3276878.404550 3724240.703140 \$STATION2 KOGANEI ./G0020001.dat \$FORMAT2  $Y$ <br>
VDIF VDIF VDIF VDIF \$XYZ-STATION2 -3941937.479090 3368150.907990 3702235.288150 \$BASEID RG \$FRQ\_GRP(1-4)  $0 \qquad \qquad$  '0' \$FREQUENCY \* RFfreq U|L <pickup ch# for station1> <pickup ch# for station2> 7864990000.0 U<br>7874990000.0 U<br>7884990000.0 U<br>8014990000.0 U<br>8114990000.0 U<br>8114990000.0 U<br>814990000.0 U<br>8564990000.0 U<br>8564990000.0 U<br>8564990000.0 U<br>2214990000.0 U<br>2224990000.0 U<br>2224990000.0 U<br>2234990000.0 U<br>2234990000.0 \$PCAL\_FREQ  $\begin{array}{ll} \text{PCAL} \\ 10000.0 \\ 10000.0 \\ 10000.0 \\ 10000.0 \\ 10000.0 \\ 10000.0 \\ 10000.0 \\ 10000.0 \\ 10000.0 \\ 10000.0 \\ 100000.0 \\ 100000.0 \\ 100000.0 \\ \end{array}$ \$CLOCK OFST= 0.000000 RATE= 0.000000 XCOF= 0.000000

\$SOURCE 3C345 \$RA 16 42 58.80996700 \$DEC 39 48 36.99406000 \$EPOCH 2000.0 \$GHA 16 3 23.584000 \$EOP UT1-UTC= 0.000000 X\_WOBB = 0.000000 Y\_WOBB = 0.000000 \$START 2015002020000 \$STOP 2015002020130 \$APRIORI PRT=2015002020045 TAU0= -8.744597367101878e-05 TAU1= -1.740376052034359e-08 TAU2= 7.147465473084870e-13 TAU3= 9.254412615463208e-17 \$END

## Mark-5B

\*\* This is Apriori file made by apri\_calc Ver. 2016-09-29 \*\* for cor, cor\_all, fx\_cor, and fx\_cor\_all \*\* \*\* SUBNET ON: PRT is set according to each scan length \*\* \*\* Clock parameters at run are as follows, \*\* Clock Offset (s) : 0.000000 \*\* Clock Rate (s/s) : 0.000000 \*\* Clock Epoch : 0000/000 00:00:00 \*\* \*\* \$EXPCODE KS15002 \$OBS\_NUMBER 1 \$STATION1 KASHIM11 ./R0020001.dat \$FORMAT1 M5B 16MHz 16CH 1bit Mark-5B \$XYZ-STATION1 -3997505.701700 3276878.404550 3724240.703140 \$STATION2 KOGANEI ./G0020001.dat \$FORMAT2 M5B 16MHz 16CH 1bit Mark-5B \$XYZ-STATION2 -3941937.479090 3368150.907990 3702235.288150 \$BASEID RG \$FRQ\_GRP(1-4) 0 \$FREQUENCY 7864990000.0 U

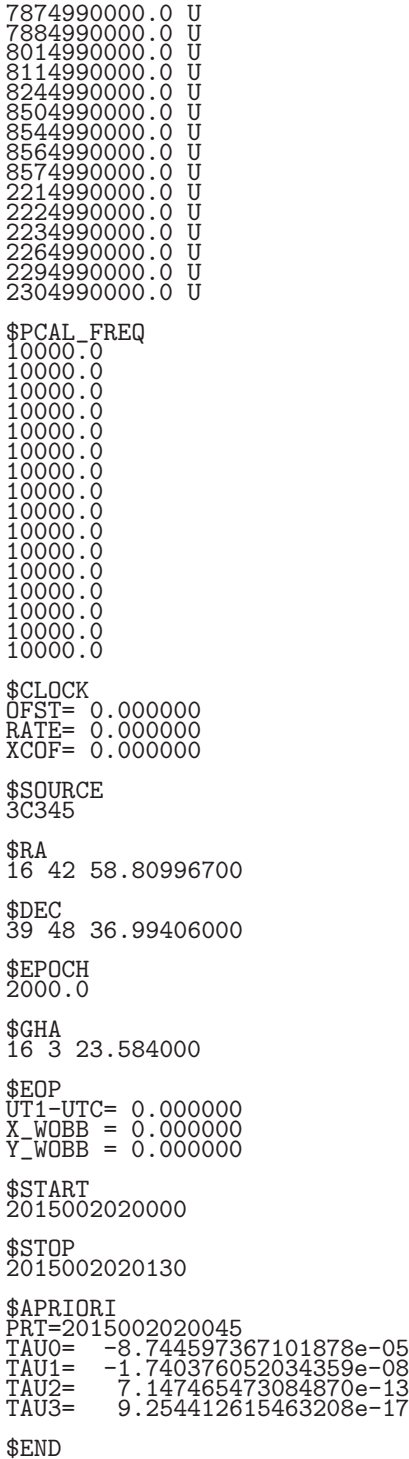

## $VSSP$   $VDIF$

\*\* This is Apriori file made by apri\_calc Ver. 2016-09-29 \*\* for cor, cor\_all, fx\_cor, and fx\_cor\_all \*\* SUBNET ON: PRT is set according to each scan length<br>\*\* Clock parameters at run are as follows, \*\* Clock Offset (s) : 0.000000

\*\* Clock Rate (s/s) : 0.000000 \*\* Clock Epoch : 0000/000 00:00:00 \*\* \*\* \$EXPCODE KS15002 \$OBS\_NUMBER 1 \$STATION1 KASHIM11 ./R0020001.dat \$XYZ-STATION1 -3997505.701700 3276878.404550 3724240.703140 \$STATION2 KOGANEI ./G0020001.dat \$FORMAT2 VDIF \$XYZ-STATION2 -3941937.479090 3368150.907990 3702235.288150 \$BASEID RG \$FRQ\_GRP(1-4) 3 \$FREQUENCY 8564990000.0 U 1 9 <-- RF 周波数 サイドバンド X データ CH# Y データ CH# 8574990000.0 U 2 10 2214990000.0 U 3 11 2224990000.0 U 4 12 \$PCAL\_FREQ 10000.0 10000.0 10000.0 10000.0 \$CLOCK OFST= 0.000000 RATE= 0.000000 XCOF= 0.000000 \$SOURCE 3C345 \$RA 16 42 58.80996700 \$DEC 39 48 36.99406000 \$EPOCH 2000.0 \$GHA 16 3 23.584000 \$EOP UT1-UTC= 0.000000 X\_WOBB = 0.000000 Y\_WOBB = 0.000000 \$START 2015002020000 \$STOP 2015002020130 \$APRIORI PRT=2015002020045 TAU0= -8.744597367101878e-05 TAU1= -1.740376052034359e-08 TAU2= 7.147465473084870e-13 TAU3= 9.254412615463208e-17 \$END

 $VGOS$  **vDIF** 

\*\* This is Apriori file made by apri\_calc Ver. 2019-06-16 \*\* for cor, cor\_all, fx\_cor, and fx\_cor\_all \*\* \*\* (X clock offset wrt UTC is not reflected to a-priori values) \*\* \*\* SUBNET ON: PRT is set according to each scan length \*\* \*\* Clock parameters at run are as follows, \*\* Clock Offset (s) : -4.212500000000000e-04 \*\* Clock Rate (s/s) : 0.000000 \*\* Clock Epoch : 0000/000 00:00:00 \*\* \*\* \$EXPCODE v9715a \$OBS\_NUMBER 80 \$STATION1 SESHAN13 D:\data\CheckAtSHAO\v9715a\sv/v9715asv\_no0080\_1.10sec.vdif \$FORMAT1 VDIF 64MHz 8CH 2bit \$XYZ-STATION1 -2831686.993000 4675733.639000 3275327.641000 \$STATION2 TIANMA13 D:\data\CheckAtSHAO\v9715a\tv/v9715atv\_no0080\_1.10sec.vdif \$FORMAT2 VDIF 64MHz 8CH 2bit \$XYZ-STATION2 -2826837.140000 4679223.144000 3274511.526000 \$BASEID SVTV \$FRQ\_GRP(1-4) 1 2 \$FREQUENCY  $\begin{array}{llllll} 3480400000.0 & L & 1 & 1 & XY & \n3448400000.0 & L & 2 & 2 & XY \\ 33844000000.0 & L & 3 & 3 & XY \\ 3320400000.0 & L & 4 & 4 & XY \\ 32244000000.0 & L & 5 & 5 & XY \\ 3064400000.0 & L & 6 & 6 & XY \\ 3064400000.0 & L & 7 & 7 & XY \\ 3032400000.0 & L & 8 & 8 & XY \\ \end{array}$ 3448400000.0 L 2 2 XY 3384400000.0 L 3 3 XY 3320400000.0 L 4 4 XY 3224400000.0 L 5 5 XY 3096400000.0 L 6 6 XY 3064400000.0 L 7 7 XY 3032400000.0 L 8 8 XY \$PCAL\_FREQ<br>0.0<br>0.0<br>0.0<br>0.0<br>0.0<br>0.0 \$CLOCK OFST= 0.000000 RATE= 0.000000 XCOF= 0.000000 \$SOURCE 3C273B \$RA 12 29 6.69972950 \$DEC 2 3 8.59828500 \$EPOCH 2000.0 \$GHA 15 59 50.752000 \$EOP

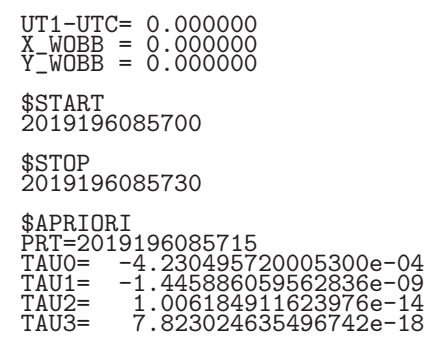

\$END

**4.** 特殊処理予測値ファイル例

\$FREQUENCY

 $X = Y$ \$PCAL\_FREQ

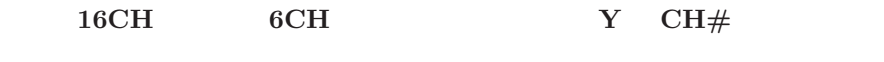

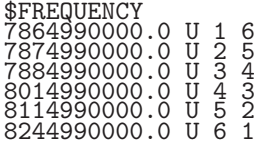

\$PCAL\_FREQ  $10000.0$ <br>  $10000.0$ <br>  $10000.0$ <br>  $10000.0$ <br>  $10000.0$ 

10